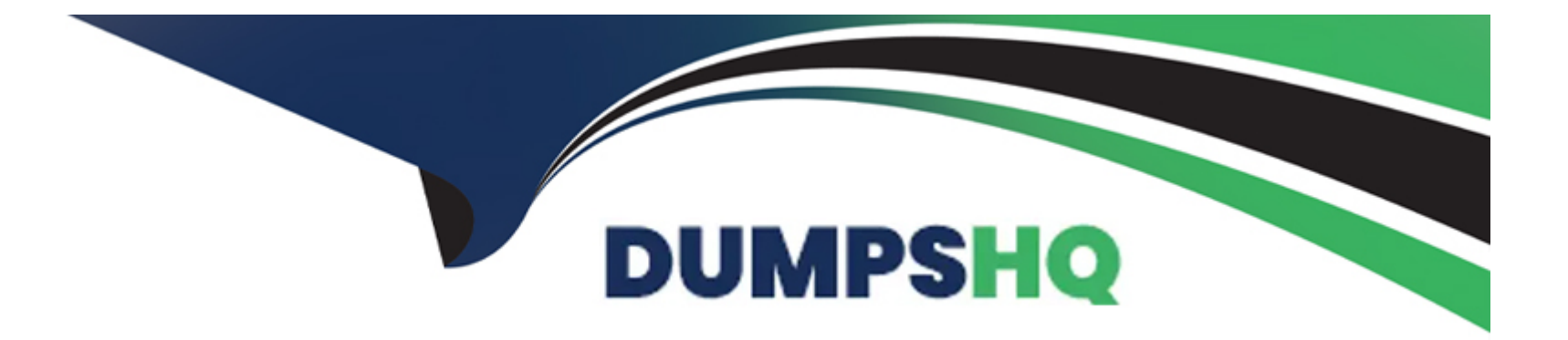

# **Free Questions for CRT-600 by dumpshq**

# **Shared by Bright on 15-04-2024**

**For More Free Questions and Preparation Resources**

**Check the Links on Last Page**

## **Question 1**

#### **Question Type: MultipleChoice**

A developer writes the code below to return a message to a user attempting to register a new username. If the username is available, a variable named nag is declared and assigned a value on line 03.

```
function getAvailabilityMessage(item) {
01if (getAvailability(item)) {
02var msg = "Username available";
03
04
      \cdot05
      return msg;
06
   \rightarrow
```
What is the value of msg when getAvailableabilityMessage (''newUserName'') is executed and get Availability (''newUserName'') returns true?

#### **Options:**

**A-** 'msg is not defined'

#### **B-** 'newUserName'

**C-** 'User-name available'

#### **D-** undefined

### **Answer:**  C

### **Question 2**

**Question Type: MultipleChoice**

Refer of the string below:

Const str = 'sa;esforce'=;

Which two statement result in the word 'Sale'?

Choose 2 answers

### **Options:**

**A-** str, substring (0,5) ;

**B-** str, substr(0,5) ;

**C-** str, substring(1,5) ;

**D-** str, substr(1,5) ;

#### **Answer:**

A, B

### **Question 3**

**Question Type: MultipleChoice**

Refer to the code below:

```
01 function changeValue (param) {
02 param = 5;
03 }
04 let a = 10;
05 let b = a;
06
07 changeValue(b);
08 const result = a + ' - ' + b;
```
What is the value of result when the code executes?

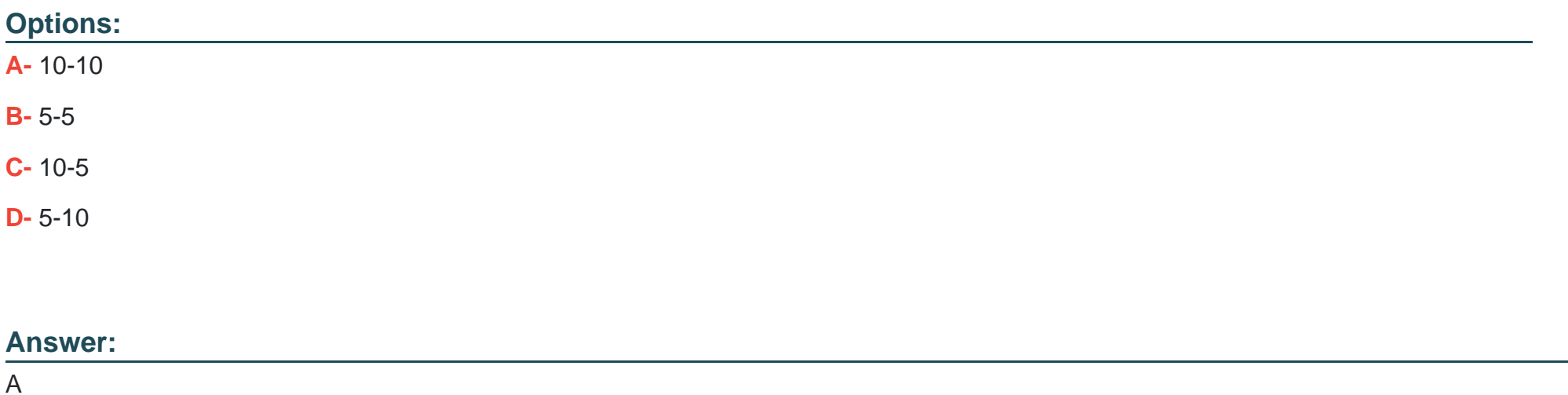

### **Question 4**

#### **Question Type: MultipleChoice**

A developer wrote the following code to test a sum3 function that takes in an array of numbers and returns the sum of the first three numbers in the array, and the test passes.

A different developer made changes to the behavior of sum3 to instead sum only the first two numbers present in the array.

```
01 let res = sum3([1, 4, 1]);02 console.assert (res === 6);
03
04 res = sum3([1, 5, 0, 5]);
05 console.assert (res === 6);
```
Which two results occur when running this test on the updated sum3 function?

#### Choose 2 answers

#### **Options:**

- **A-** The line 05 assertion passes.
- **B** The line 02 assertion passes.
- **C-** The line 02 assertion fails.
- **D** The line 05 assertion fails.

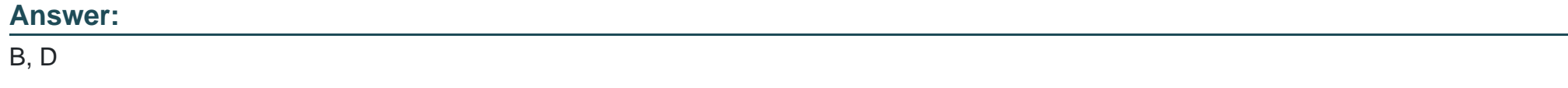

# **Question 5**

#### **Question Type: MultipleChoice**

Universal Containers (UC) just launched a new landing page, but users complain that the website is slow. A developer found some functions any that might cause this problem. To verify this, the developer decides to execute everything and log the time each of these three suspicious functions consumes.

Which function can the developer use to obtain the time spent by every one of the three functions?

```
01 console.time('Performance');
0203 maybeAHeavyFunction();
0405 thisCouldTakeTooLong();
06
07 orMaybeThisOne();
0809 console.endTime('Performance');
```
#### **Options:**

- **A-** console. timeLog ()
- **B-** console.timeStamp ()
- **C-** console.trace()
- **D-** console.getTime ()

A

### **Question 6**

**Question Type: MultipleChoice**

#### Given the following code:

```
01 let x = null;
02 console.log(typeof x);
```
#### is the output of line 02?

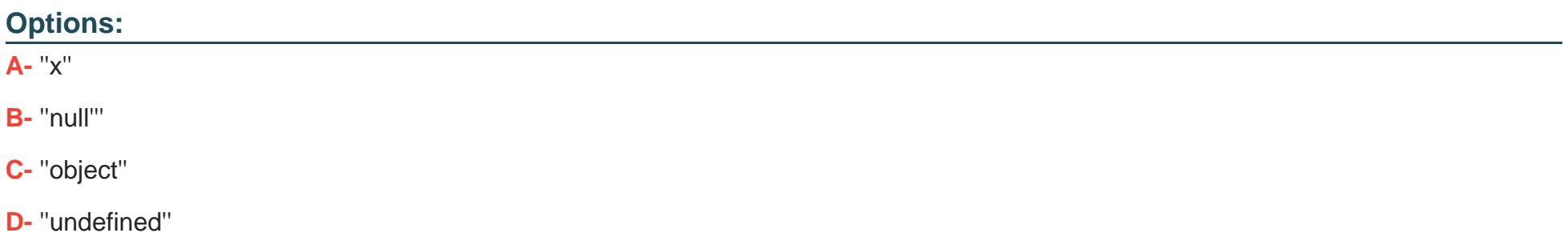

C

## **Question 7**

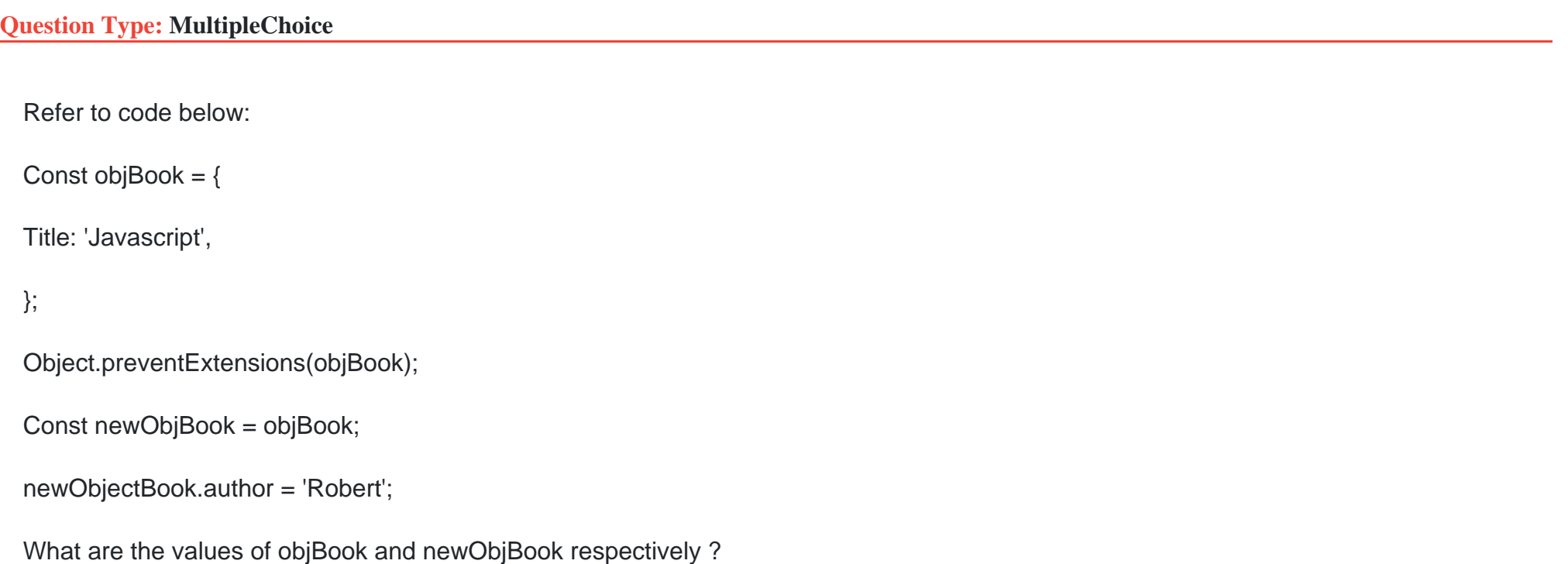

### **Options:**

**A-** [title: ''javaScript''] [title: ''javaScript'']

**B-** {author: ''Robert'', title: ''javaScript} Undefined

**C-** {author: ''Robert'', title: ''javaScript} {author: ''Robert'', title: ''javaScript}

**D-** {author: ''Robert''} {author: ''Robert'', title: ''javaScript}

#### **Answer:**

A

## **Question 8**

#### **Question Type: MultipleChoice**

Refer to the following array:

Let arr =  $[1,2, 3, 4, 5]$ ;

Which three options result in x evaluating as [3, 4, 5] ?

Choose 3 answers.

#### **Options:**

- **A-** Let  $x=$  arr.filter  $((a) =>(a<2));$
- **B-** Let  $x=$  arr.splice $(2,3)$ ;
- **C-** Let  $x=$  arr.slice(2);
- **D-** Let  $x=$  arr.filter((a) => ( return a>2 ));
- **E-** Let  $x = \arcsin(2,3)$ ;

### **Answer:**  B, C, D

### **Question 9**

#### **Question Type: MultipleChoice**

In the browser, the window object is often used to assign variables that require the broadest scope in an application Node.js application does not have access to the window object by default.

Which two methods are used to address this ?

#### **Options:**

**A-** Use the document object instead of the window object.

**B**- Assign variables to the global object.

**C-** Create a new window object in the root file.

**D-** Assign variables to module.exports and require them as needed.

#### **Answer:**

B

# **Question 10**

**Question Type: MultipleChoice**

Refer to the code below:

Const myFunction =  $ar = \{$ 

Return arr.reduce((result, current) =>{

#### Return result = current;

}, 10};

}

What is the output of this function when called with an empty array ?

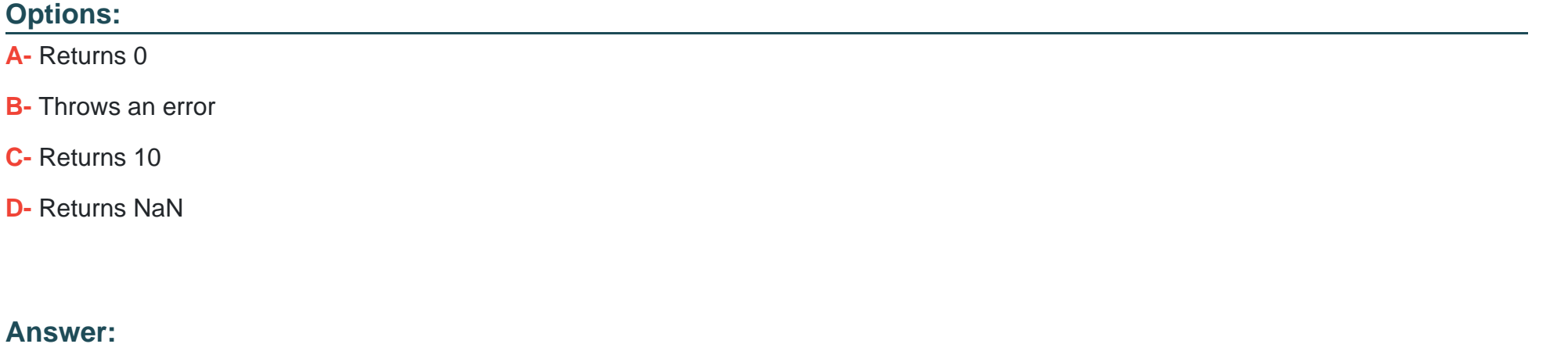

D

### **Question 11**

**Question Type: MultipleChoice**

Which three browser specific APIs are available for developers to persist data between page loads ?

Choose 3 answers

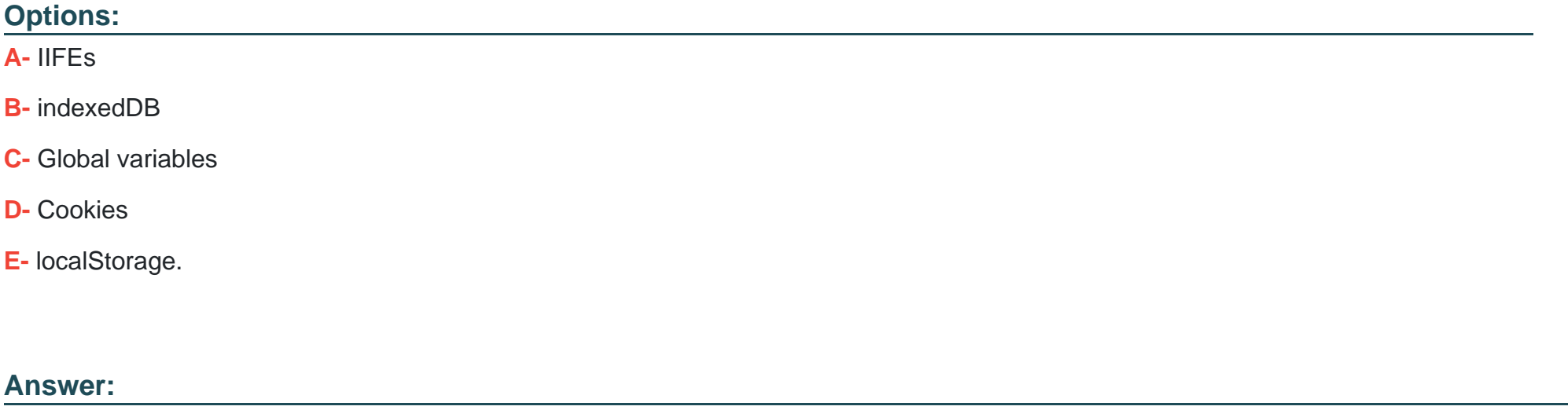

A, B, E

### **Question 12**

**Question Type: MultipleChoice**

Given the code below:

#### Setcurrent URL ();

console.log('The current URL is: ' +url );

function setCurrentUrl() {

Url = window.location.href:

What happens when the code executes?

#### **Options:**

- **A-** The url variable has local scope and line 02 throws an error.
- **B** The url variable has global scope and line 02 executes correctly.
- **C-** The url variable has global scope and line 02 throws an error.
- **D** The url variable has local scope and line 02 executes correctly.

#### **Answer:**

B

To Get Premium Files for CRT-600 Visit

[https://www.p2pexams.com/products/crt-60](https://www.p2pexams.com/products/CRT-600)0

For More Free Questions Visit [https://www.p2pexams.com/salesforce/pdf/crt-60](https://www.p2pexams.com/salesforce/pdf/crt-600)0